## **DATAEXTRACTION** command

2065 GstarCAD MY /KW August 11, 2021 CAD Commands 0 1276

The **DATAEXTRACTION** command is used to extracts drawing data and merges data from an external source to a data extraction table or external file.

## **Command Access:**

**Menu**: Tools > Data Extraction

Command: DATAEXTRACTION/EATTEXT

## **Function Description:**

Exports object properties, block attributes, and drawing informations to a data extraction table or to an external file.

The Data Extraction wizard is displayed.

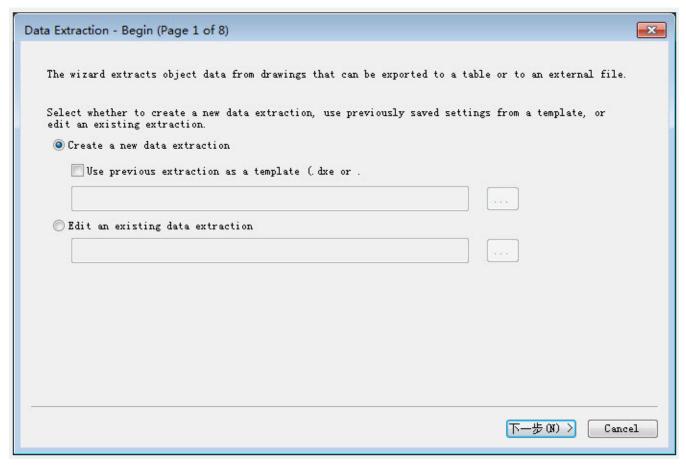

Data extraction wizard provides step-by-step instructions for extracting information from objects, blocks, and attributes.

Online URL: https://kb.gstarcad.com.my/article/dataextraction-command-2065.html